https://www.100test.com/kao\_ti2020/136/2021\_2022\_C\_C\_\_\_E4\_B 8\_AD\_E7\_BB\_c97\_136118.htm

struct test { char name[10]. float socre. test \*next. }.// ! struct test  $\{$  char name $[10]$ . float socre. test next.  $\}$ .// 的! 利用结构体的这点特殊特性,我们就可以自己生成一个环

 $\,$ 

www.examda.com

#include using namespace std. struct test { char name[10]. float socre. test \*next. }. test \*head.//

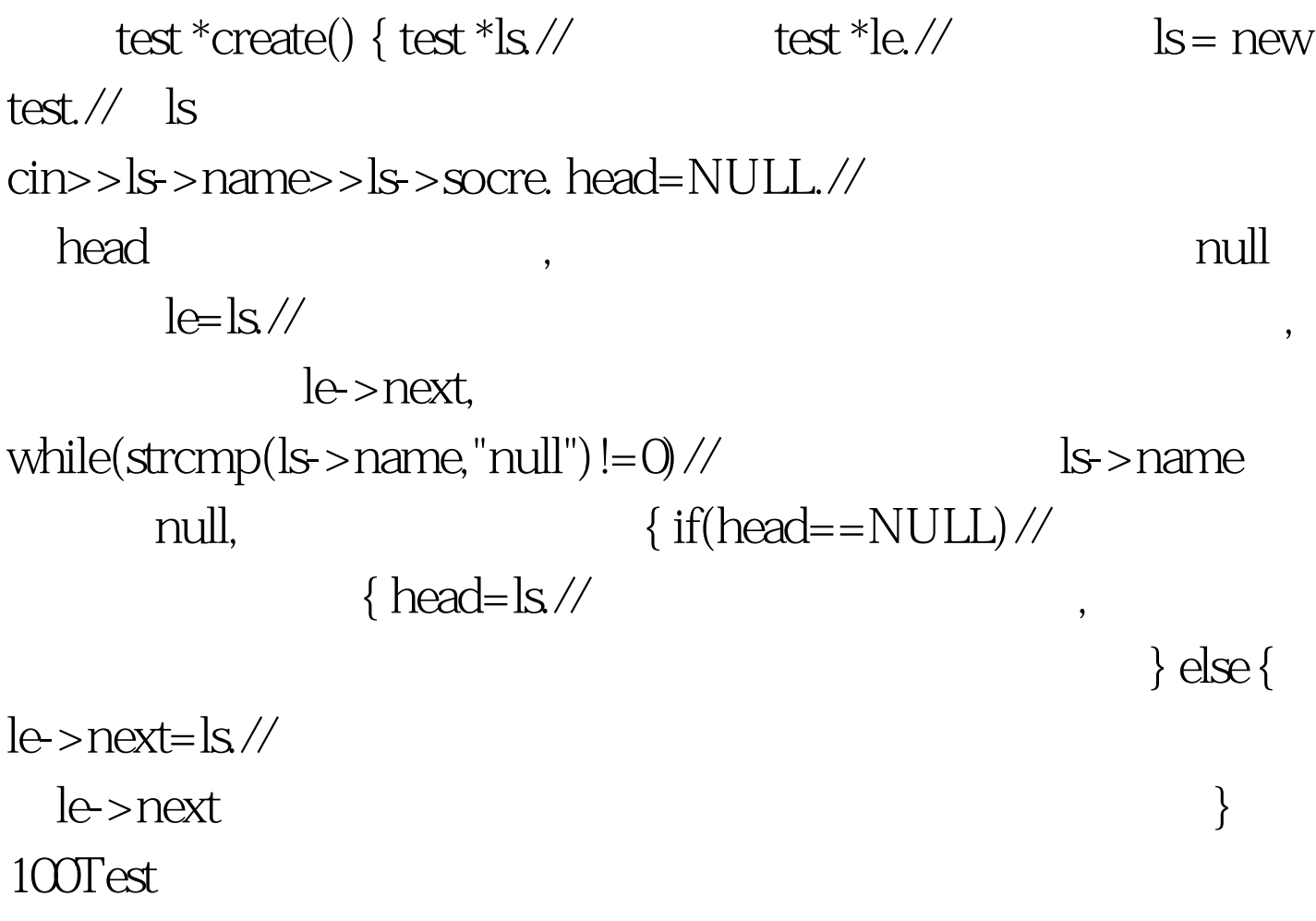

www.100test.com